# **PJM Manual 15:**

Cost Development Guidelines Revision: 3031 Effective Date: December 4, 20183, 2019

Prepared by Cost Development Subcommittee PJM © 2018

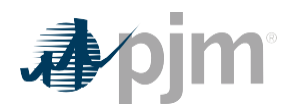

# **Table of Contents**

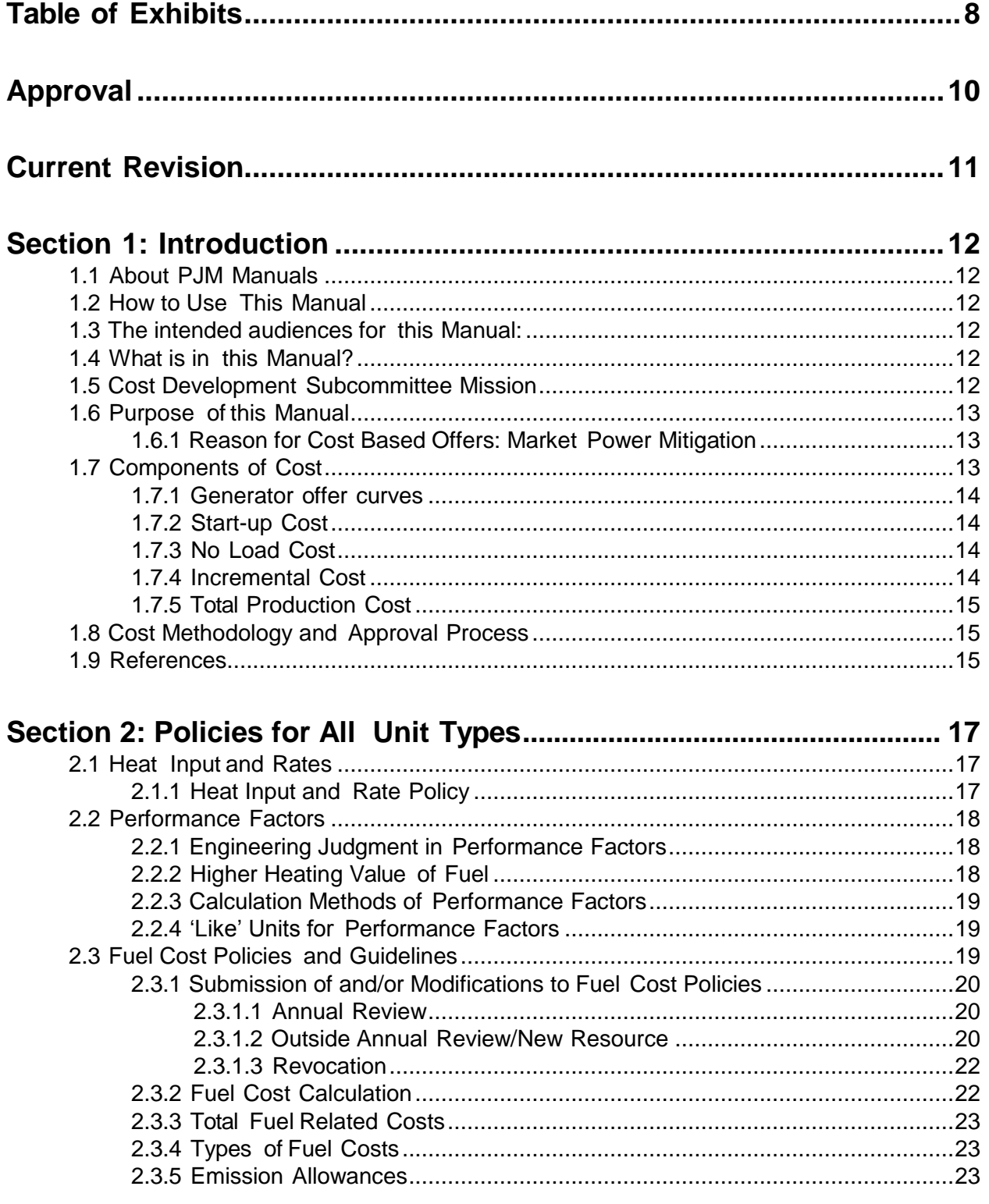

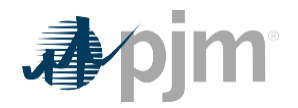

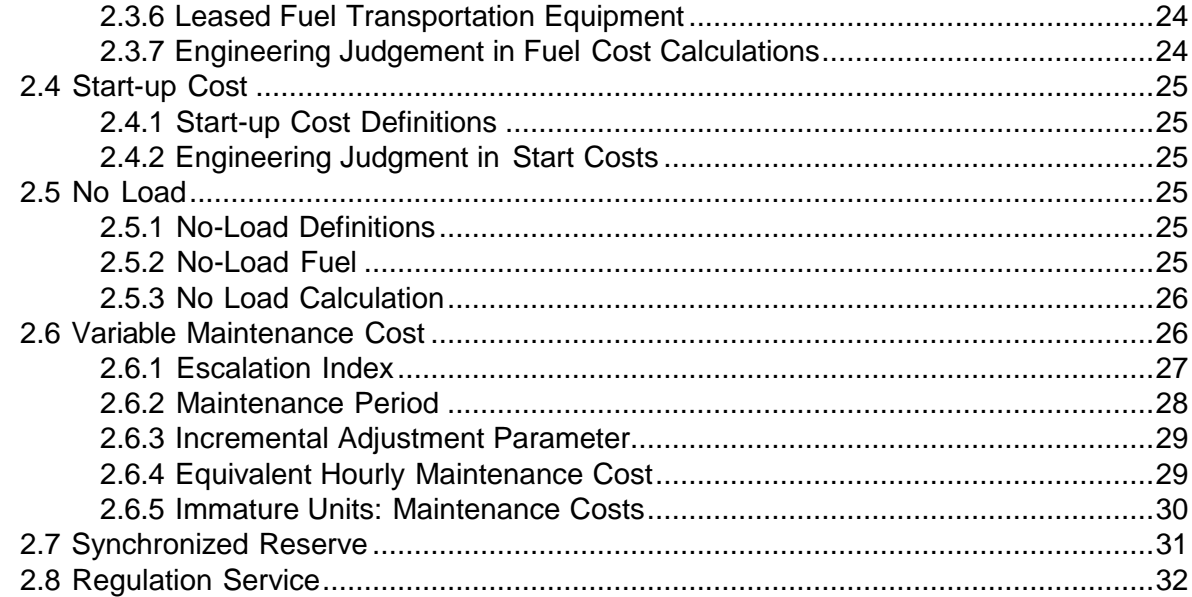

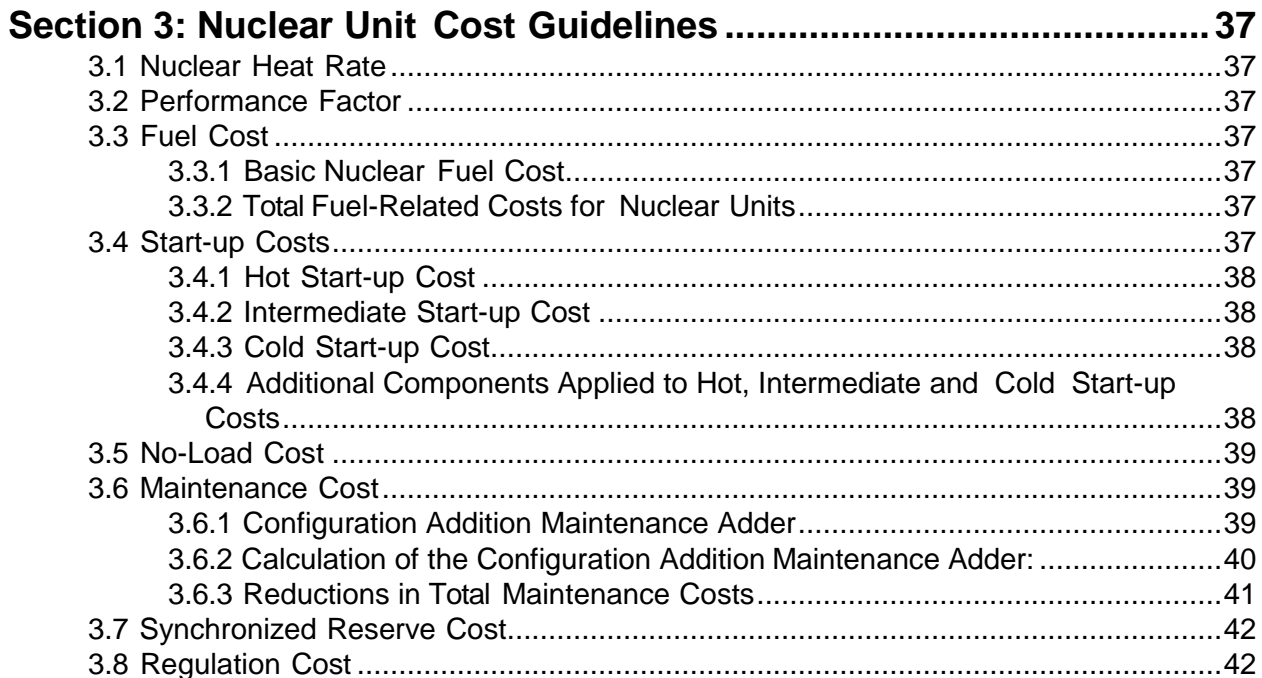

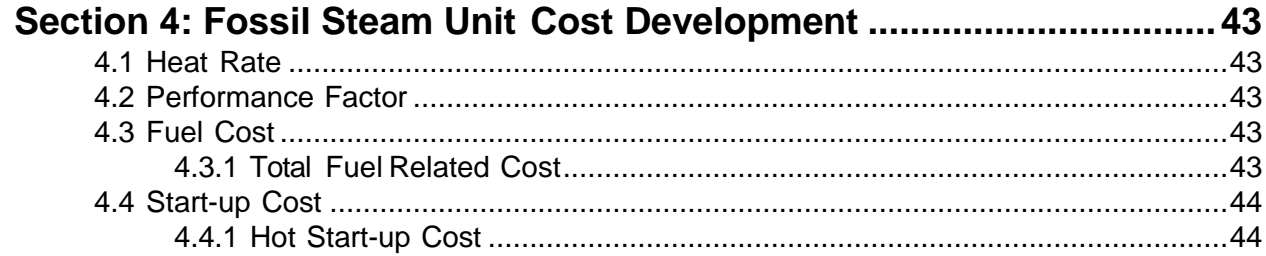

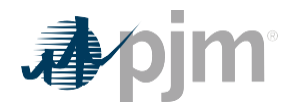

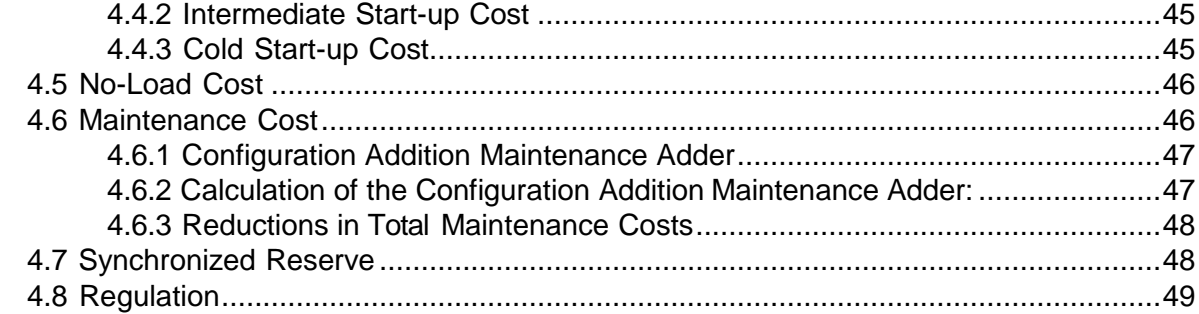

### Section 5: Combined Cycle (CC) Cost Development........................... 50

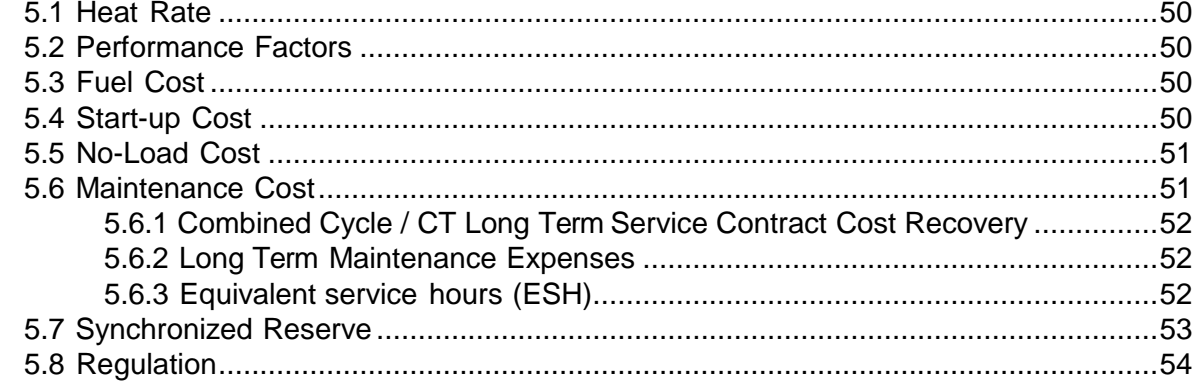

#### Section 6: Combustion Turbine (CT) and Diesel Engine Costs ........... 55 6.5 No-Load Cost Calculation for CTs  $57$

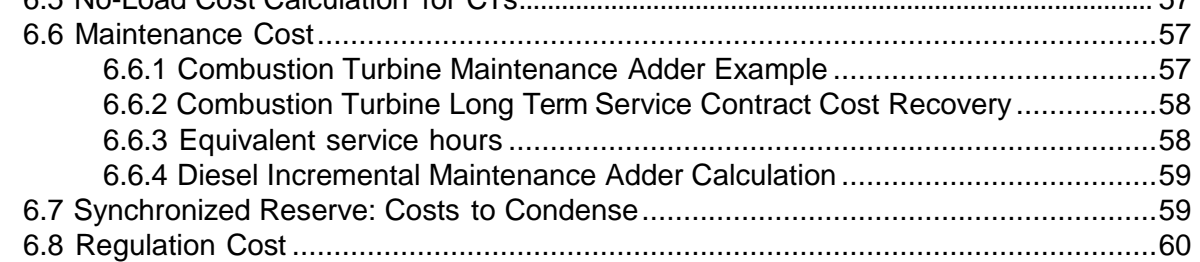

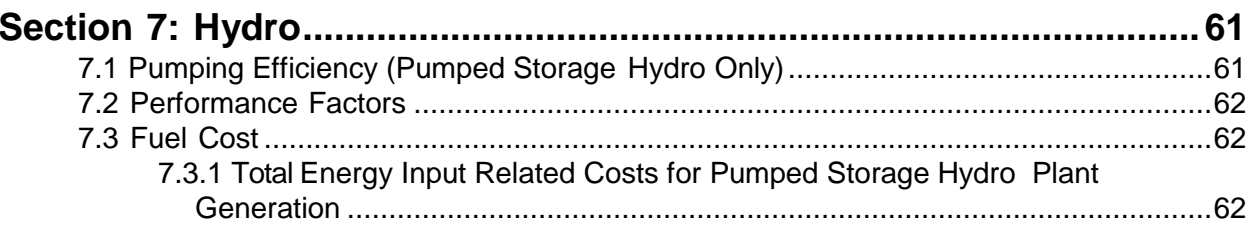

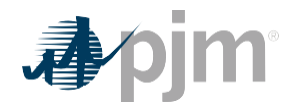

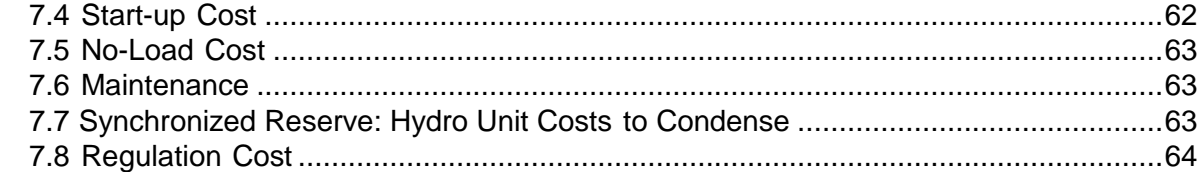

# 

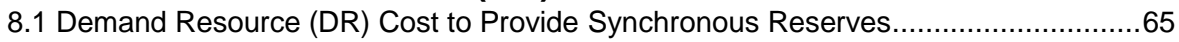

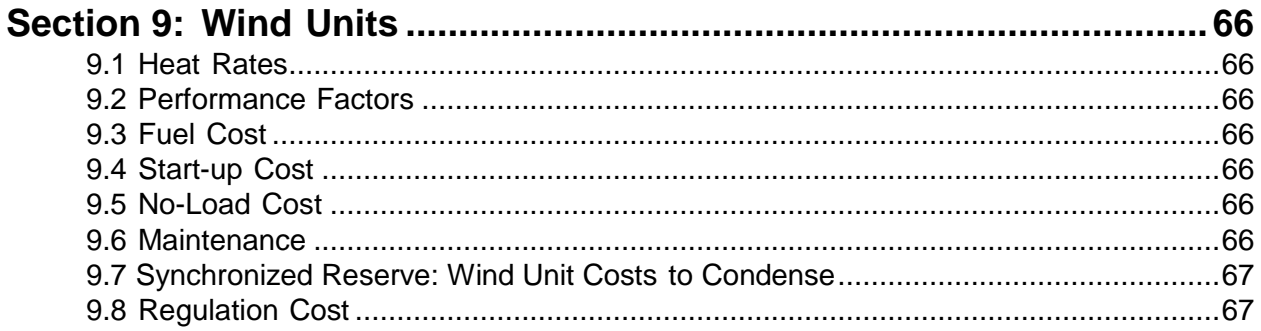

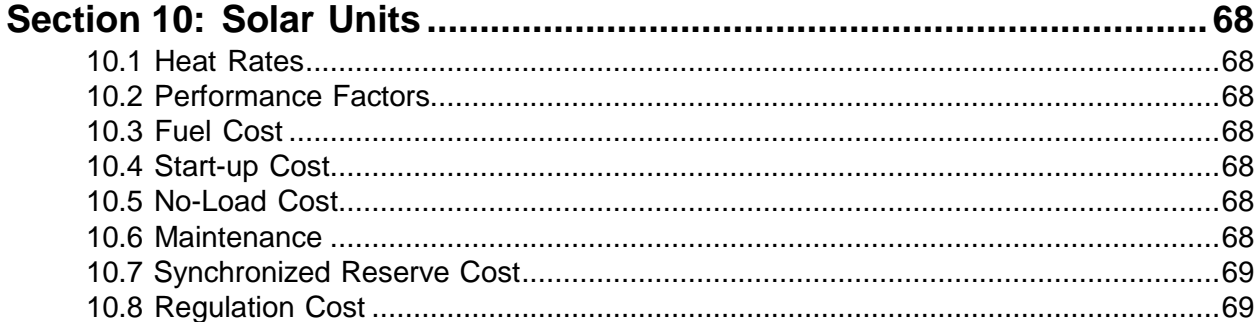

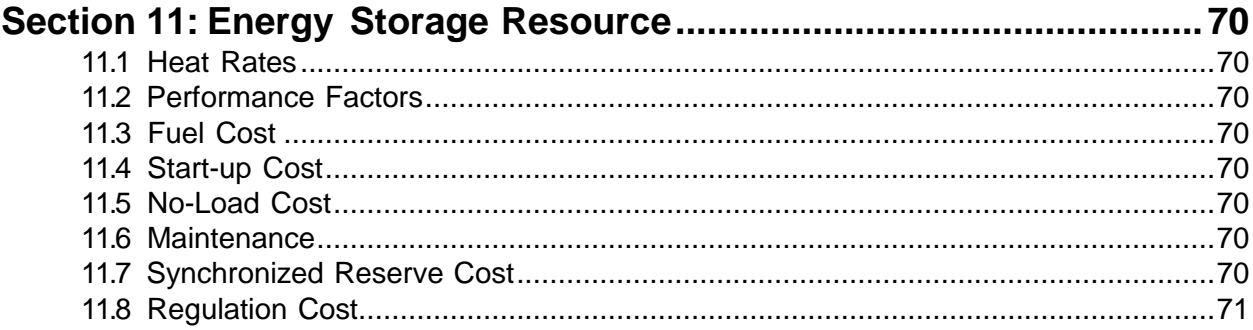

### Section 12: Energy Market Opportunity Cost and Non-Regulatory

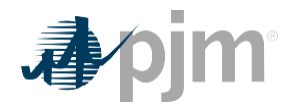

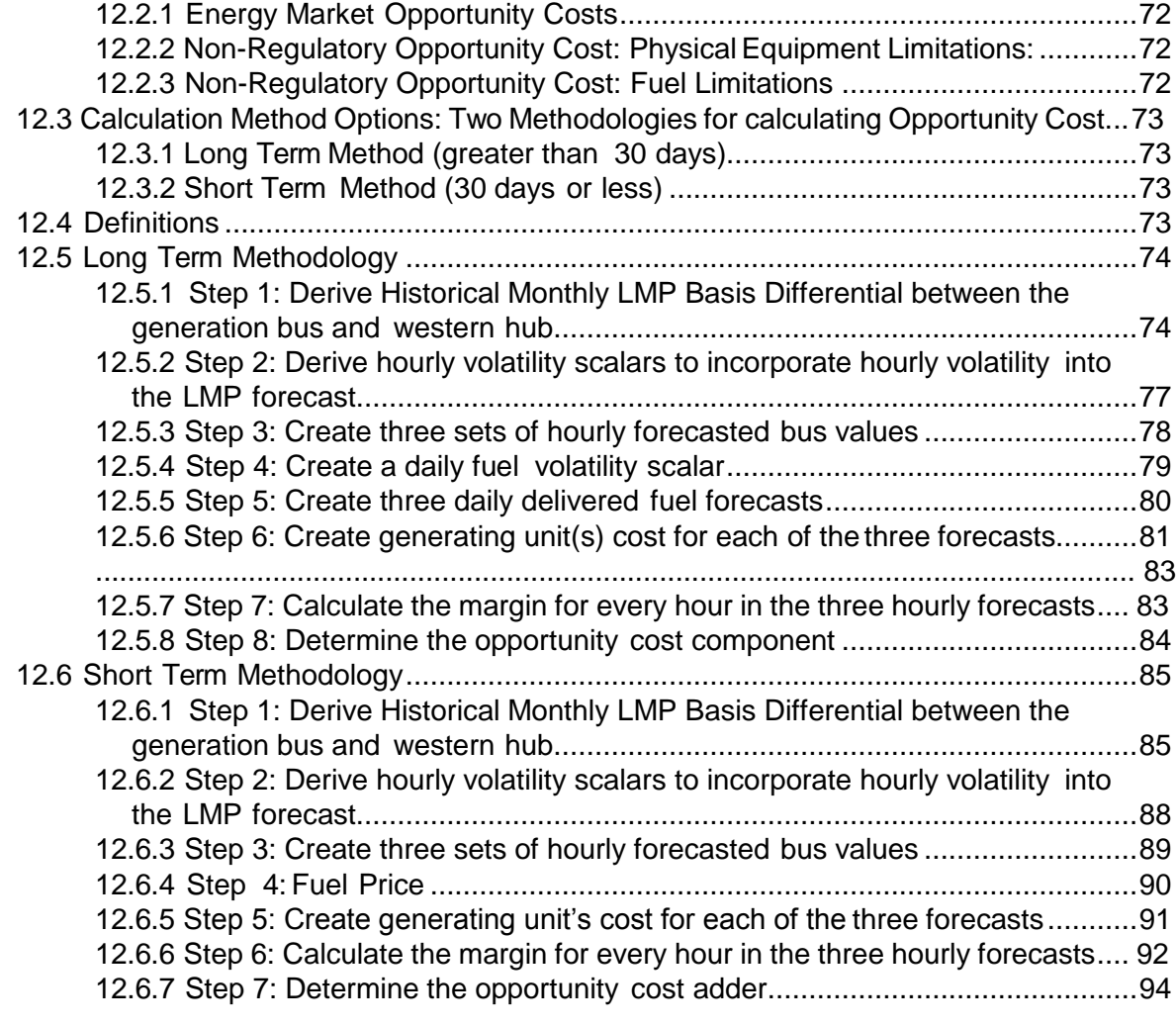

# **Attachment A: Applicable FERC System of Accounts.........................95**

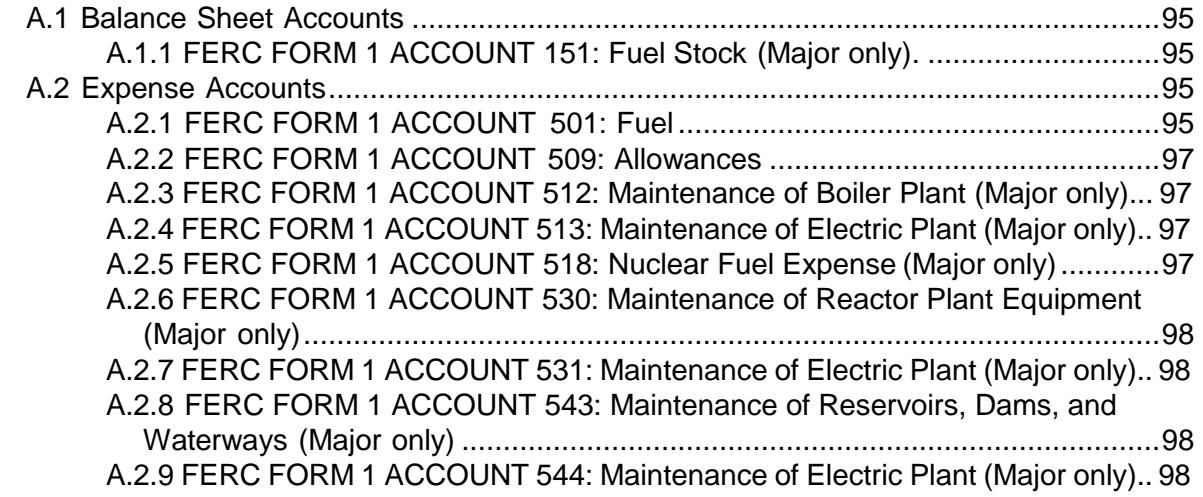

A.2.10 FERC FORM 1 ACCOUNT 553: Maintenance of Generating and Electrical

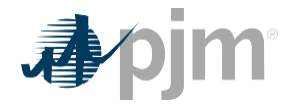

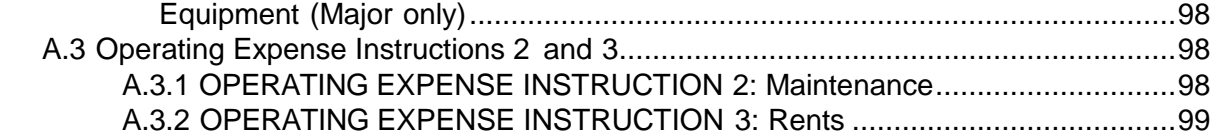

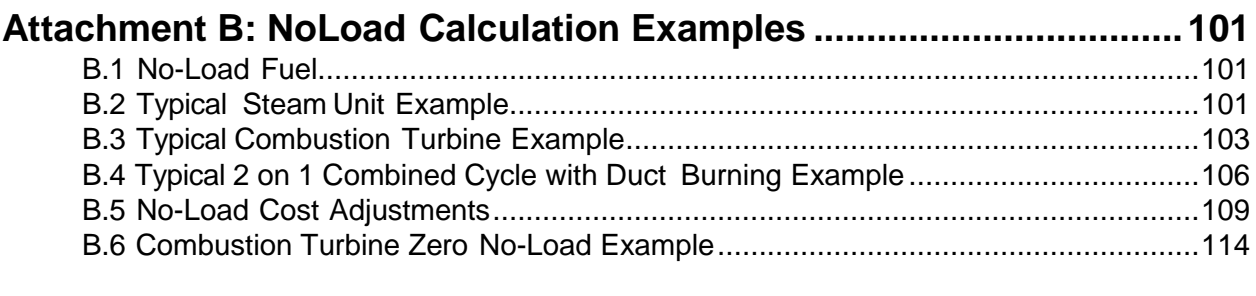

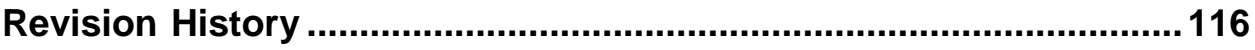

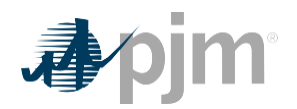

# **Table of Exhibits**

<span id="page-7-0"></span>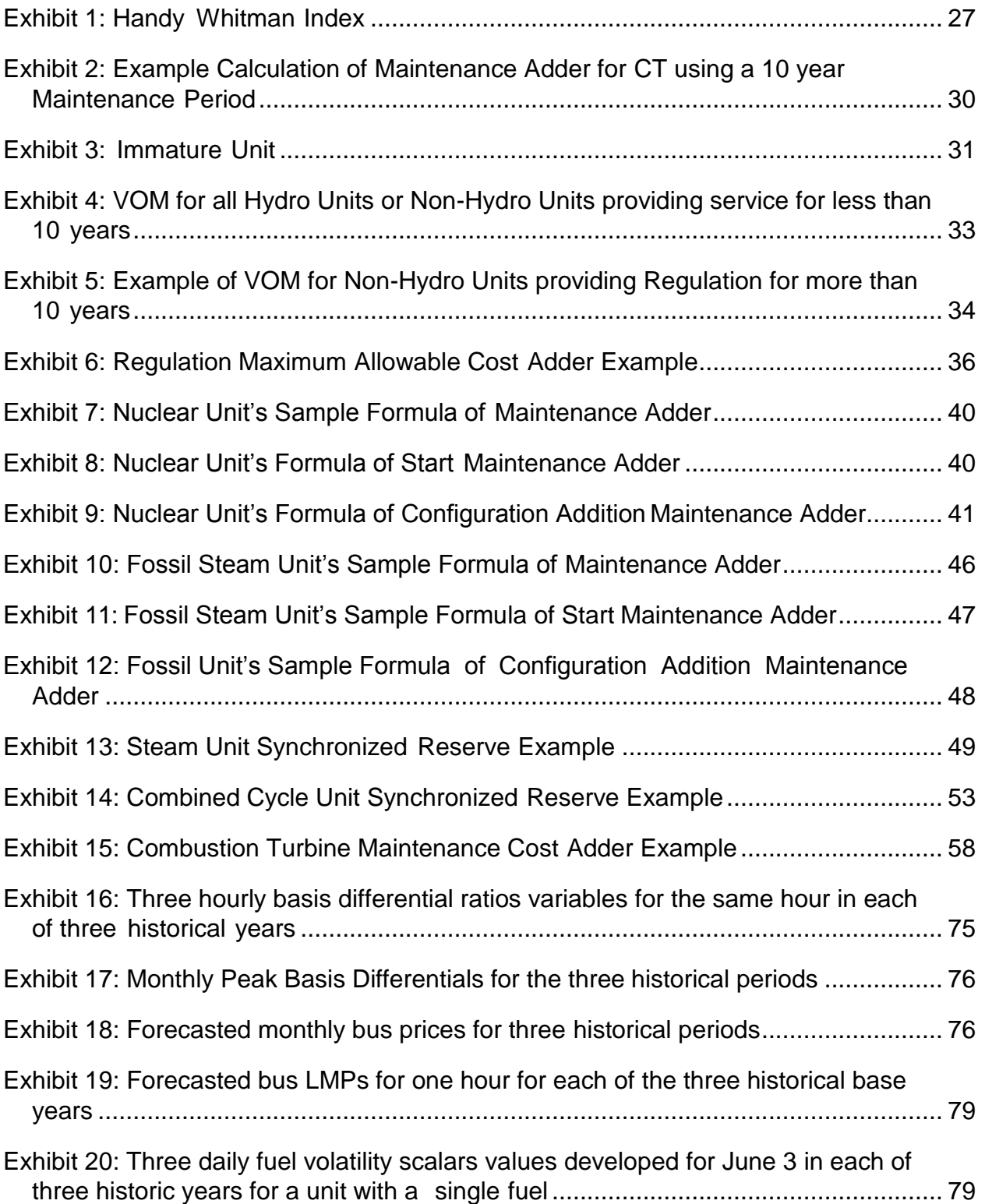

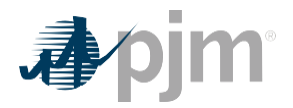

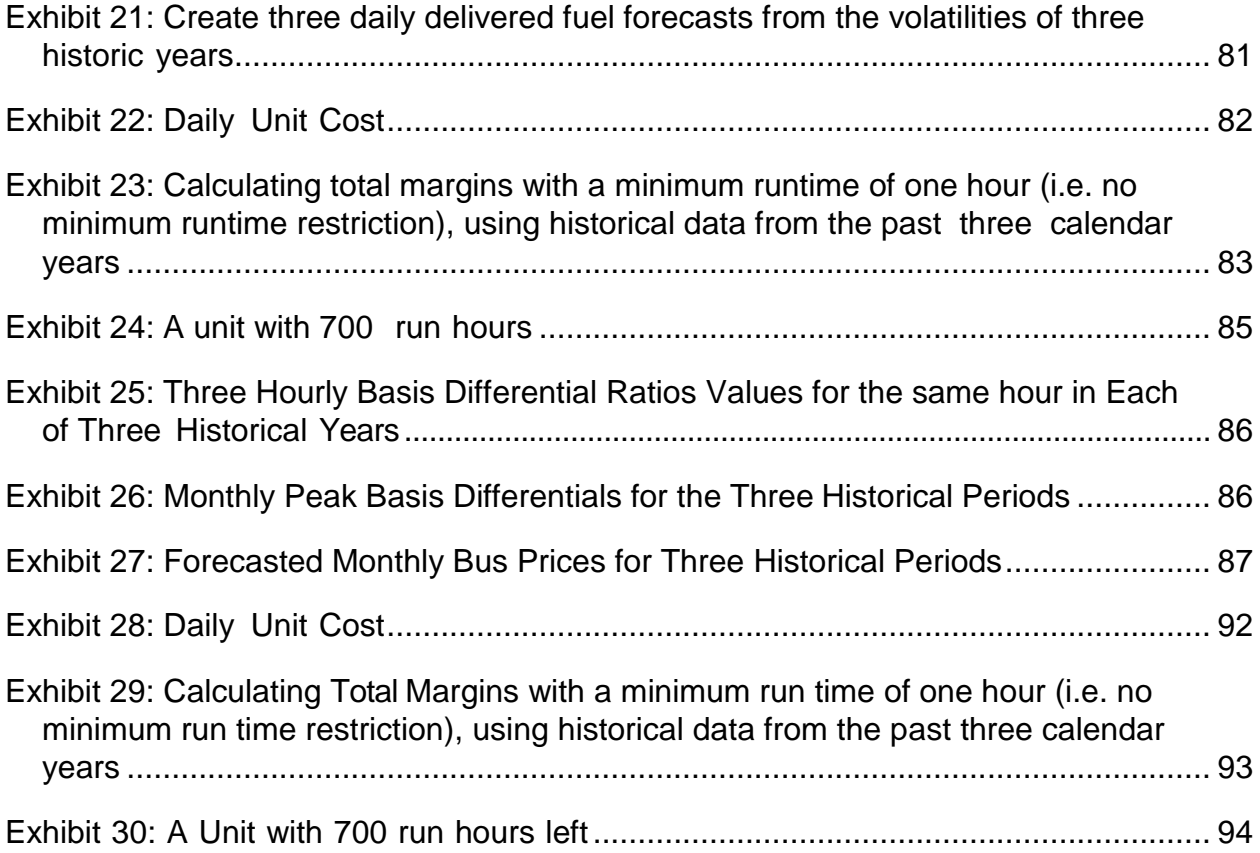

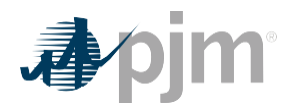

# **Approval**

<span id="page-9-0"></span>Approval Date: 12/05/2018 Effective Date: 12/04/2018 Glen Boyle, Chairman

Cost Development Subcommittee

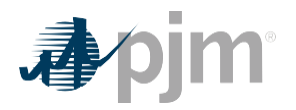

# **Current Revision**

<span id="page-10-0"></span>**Revision 31 (12/03/2019):**

**FERC Order 841 Implementation**

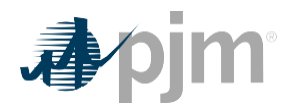

#### **Section 11: Batteries and Flywheels**

<span id="page-11-4"></span><span id="page-11-0"></span>This section contains information for the development of **battery and flywheelsEnergy Storage Resource** cost offers. .Regulation only resources should see Section 11.8 **Resource** 

Battery – device to store electrical energy via chemicals

Flywheel- mechanical device for storing rotational energy.

### <span id="page-11-1"></span>**11.1 Heat RatesEfficiency factor**

Efficiency factor is a battery or flywheel version of a heat rate. Energy Storage Resources do not burn fuel soheat rates are not applicable. Efficiency factors measure the ratio of generation produced to the amount of electricity used to charge.

> $Efficiency factor =$ **MWh Discharged** MWh Charged

Efficiency factors can be calculated over the time period specified by the Market Seller in the Fuel Cost Policy. A Market Seller must make the choice of method in their fuel cost policy and cannot change to another method for a period specified in Section 2.1.

#### <span id="page-11-2"></span>**11.2 Performance Factors**

#### **Note:**

The information in Section 2.2 contains basic Performance Factor information relevant for all unit types. The following additional information only pertains to Energy Storage-Resources.batteries and flywheels.

Energy Storage Resources Battery and flywheel do not burn fuel so Performance Factors are equal to 1.0.

### <span id="page-11-3"></span>**11.3 Fuel Cost**

For a battery/flywheel to be consistent with other PJM units within this manual the term fuel cost is used to account for the energy necessary to charge the resource.

#### **Note:**

The information in Section 2.3 contains basic Fuel Cost information relevant for all unit types. The following additional information only pertains to Energy Storage Resources:batteries/flywheel

Energy Storage Resource's fuel costs are equal to zero.

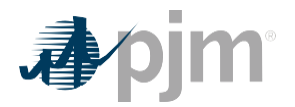

#### **11.3.1 Total Fuel Cost**

Market Sellers for batteries and flywheels must identify in their Fuel Cost Policies the methodology they are using to calculate fuel cost (charging cost).

**Total Energy Input Related Costs for Battery/Flywheel** 

Total Fuel Cost | \$  $\left(\frac{F}{MWh}\right) = \left(\text{average charging cost}\right).$ \$  $\left(\frac{1}{MWh}\right)*$  efficiency factor  $\left(1+\frac{1}{MWh}\right)$  + maintenance adder

#### **11.3.2 Operating Costs**

Operating Costs may include, but are not limited to: acids and lithium ion replacement.

### <span id="page-12-0"></span>**11.4 Start-up Cost**

Energy Storage Resource'sBattery/flyhweel's Start Fuel and Total Fuel Related Costs are equal to zero.

### <span id="page-12-1"></span>**11.5 No-Load Cost**

Energy Storage ResourcesBatteries and flywheels no-load cost shall be equal to zero.do not have No-load costs.

### <span id="page-12-2"></span>**11.6 Maintenance**

#### **Note:**

The information in Section 2.6 contains basic Maintenance Cost information relevant for all unit types. The following additional information only pertains to Energy Storage Resources.

Batteries and flywheels cannot include costs that can be include in their capacity offer such as straight time labor. Maintenance costs for batteries and flywheels may include, but are not limited to: cell repairs/replacements, inverter maintenance, and generation owned GSU/ Interconnection Transmission maintenance.

## <span id="page-12-3"></span>**11.7 Synchronized Reserve Cost**

#### **Note:**

The information in Section 2.7 contains basic Synchronized Reserve Cost information relevant for all unit types. The following additional information only pertains to Energy Storage Resources if applicable.

The cost to provide synchronous reserves from battery or flywheel resources shall be equal to the margin up of \$7.50 per MWh of reserves offered plus the maintenance adder.

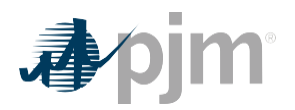

### <span id="page-13-0"></span>**11.8 Regulation Cost**

#### **Note:**

The information in Section 2.8 contains basic Regulation Cost information relevant for all unit types. The following additional information only pertains to Energy Storage Resources.

Energy Storage Resources shall calculate Energy Storage Unit Losses in accordance with the equation below. The "Cost Increase due to Heat Rate Increase during non-steady state operation" and the "Fuel Cost Increase and Unit Specific Heat Rate Degradation due to Operating at lower loads" shall be equal to zero.

If a Market Seller wishes to change its method of calculating these losses, the Market Seller shall submit a request to change its Fuel Cost Policy to PJM and the MMU pursuant to Section 2.3.1. The approved method of calculation may be implemented upon approval and may be updated no more frequently than once every 12 months. If any action by a government or regulatory agency that results in a need for the Market Seller to change its method of cost calculation, the affected Market Seller may submit a request, or notification as appropriate, to PJM and the MMU for evaluation, pursuant to Section 2.3.1.

**Energy Storage Unit Losses (\$/MW)** – shall be the calculated average of seven (7) days of rolling hourly periods where the real time bus LMP (\$/MWh) at the plant node is multiplied by the net energy consumed (MWh) when regulating divided by the regulation offer (MW). The seven (7) days of rolling hourly periods shall consist of the unit's last 168 hour periods with accepted regulation offers. The following equation governs energy storage unit's fuel cost increase:

Energy Storage Unit Losses (\$/MW)

= Average of 7 Days{ $\frac{(Hourly \ LMP(\frac{\$}{MWh}) * Hourly \ Net \ Energy \ Consum (MWh))}{Hourly \ Acceted \ Requlation \ Offers \ (MW) }$ }

### **11.9 Opportunity Cost fpr Energy Storage Resources Operating in the Energy Market**

**TBD**